## **Einstieg ins Programmieren mit WIBI**

 $\bullet$   $\bullet$ 

Ē

員

 $\bullet$   $\bullet$ 

員

Ē

Ξ

員

 $\overline{C}$ 

 $\bullet$  (

Ę

Ξ

Ξ

Ξ

員

員

員

員

員

員

Ξ

 $\bullet$   $\bullet$ 

Ħ

員

 $\bullet$ 

≣

≣

≣

Ē

員

員

E

Ę

Ξ

 $\bullet$ 

≣

i<br>Lin

Ξ

E

**Arbeitsblätter zum Selbstgestalten** 

 $\bullet$   $\bullet$ 

E

## Anleitung zum Selbstgestalten der Offline-Coding Übungsblätter:

Die Übungblätter können ganz einfach und schnell selbst gestaltet werden - auch von den SchülerInnen selbst. Hier einige Tipps und Hinweise zur Gestaltung :

## Druckvorlage Übungblätter:

Arbeitsblätter in 4x4, 6x6 und 8x8 vorhanden

- Aufgabe formulieren
- Übungsnummer eintragen
- Schwierigkeitsgrad in Ampel eintragen

Druckvorlage Zusatzmaterial:

- Es sind Druckvorlage für
- Anfangs- und Endfeld
- Pfeile
- Dreieck (Feld muss überfahren werden)
- X (Feld darf nicht überfahren werden)
- Mauer

- Ausgewähltes Feld

Das Zusatzmaterial kann natürlich auch einfach selbst gemalt werden.

Übungsarten:

- Start & Ziel vorgeben
- Start& Weg vorgeben
- Ziel & Weg vorgeben
- Lückentext (Start & Ziel vorgeben, Weg vorgeben es fehlen jedoch einzelne Befehle)
- Koordinaten als Start und/oder Ziel
- Hindernisse (X, Mauer) einbauen
- Befehle einschränken (z.B. Der Roboter darf nicht vorwärts gehen)
- Dreieck (der Roboter muss über diese Felder fahren)
- Felder Malen/Auswählen lassen

## **Druckvorlage Zusatzmaterial:**

**NOOC**  $\bullet$ 

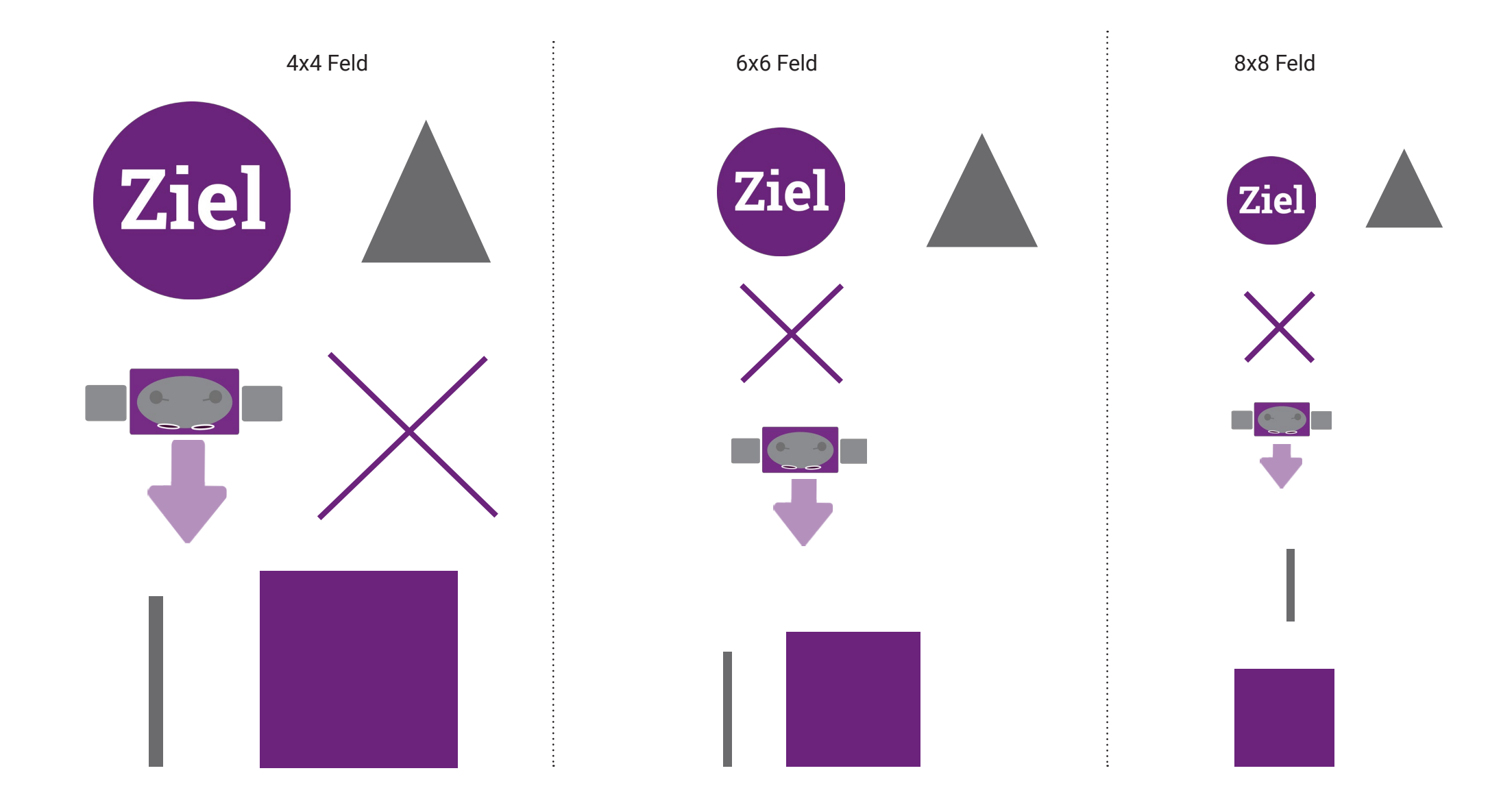

**Übung :** 

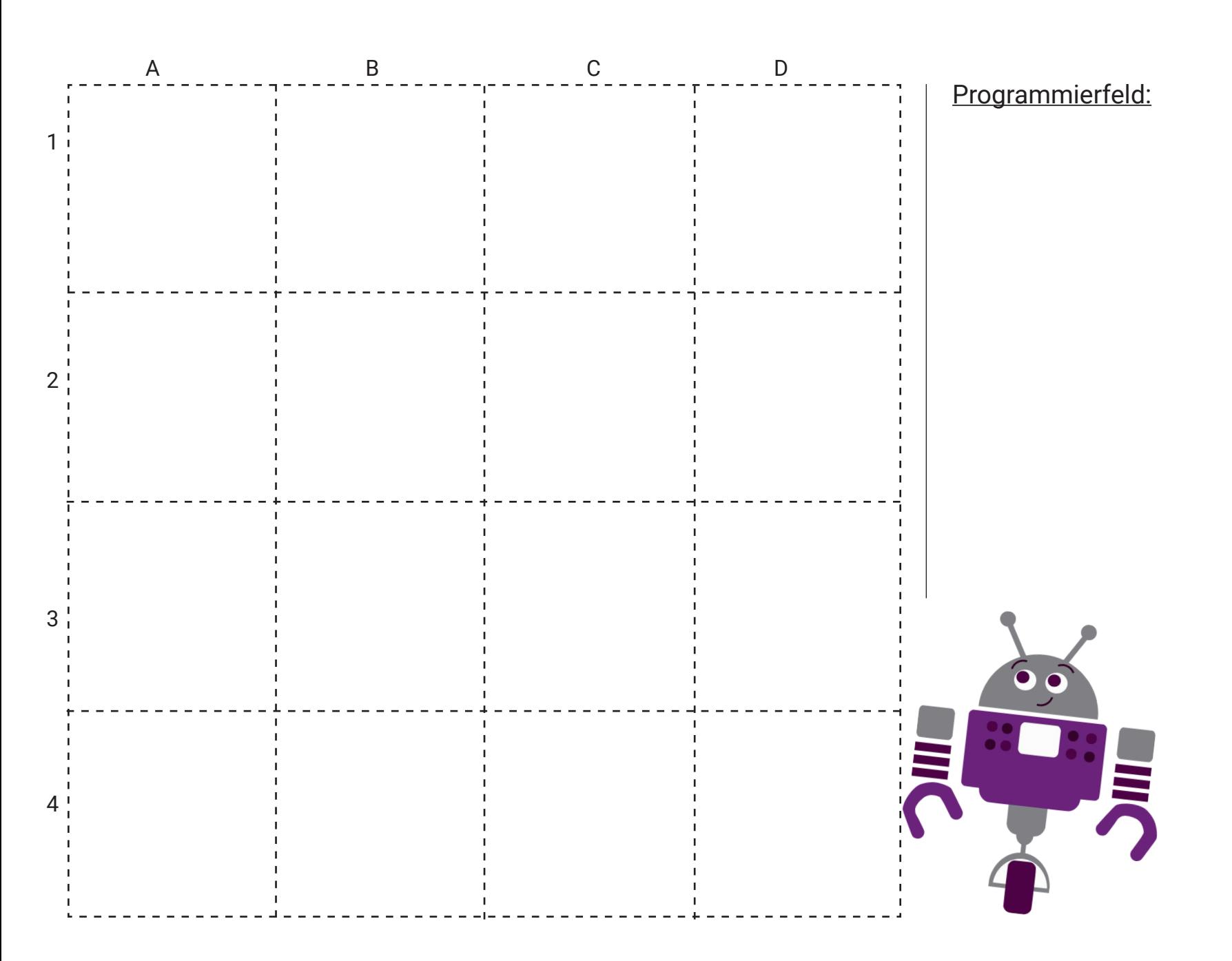

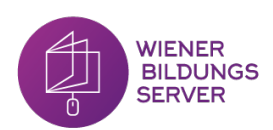

**Übung :**

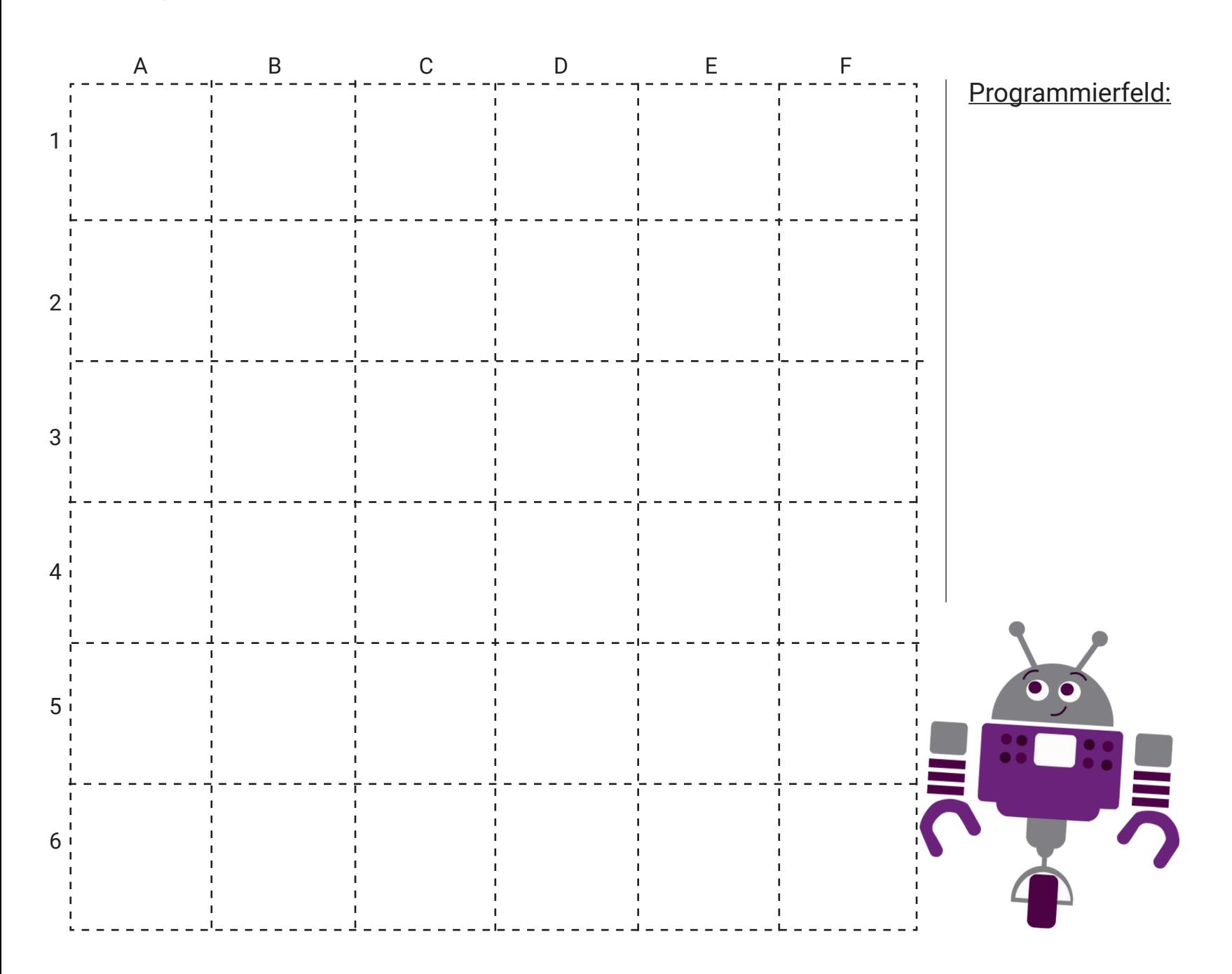

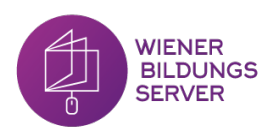

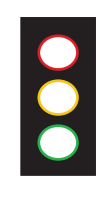

**Übung :** 

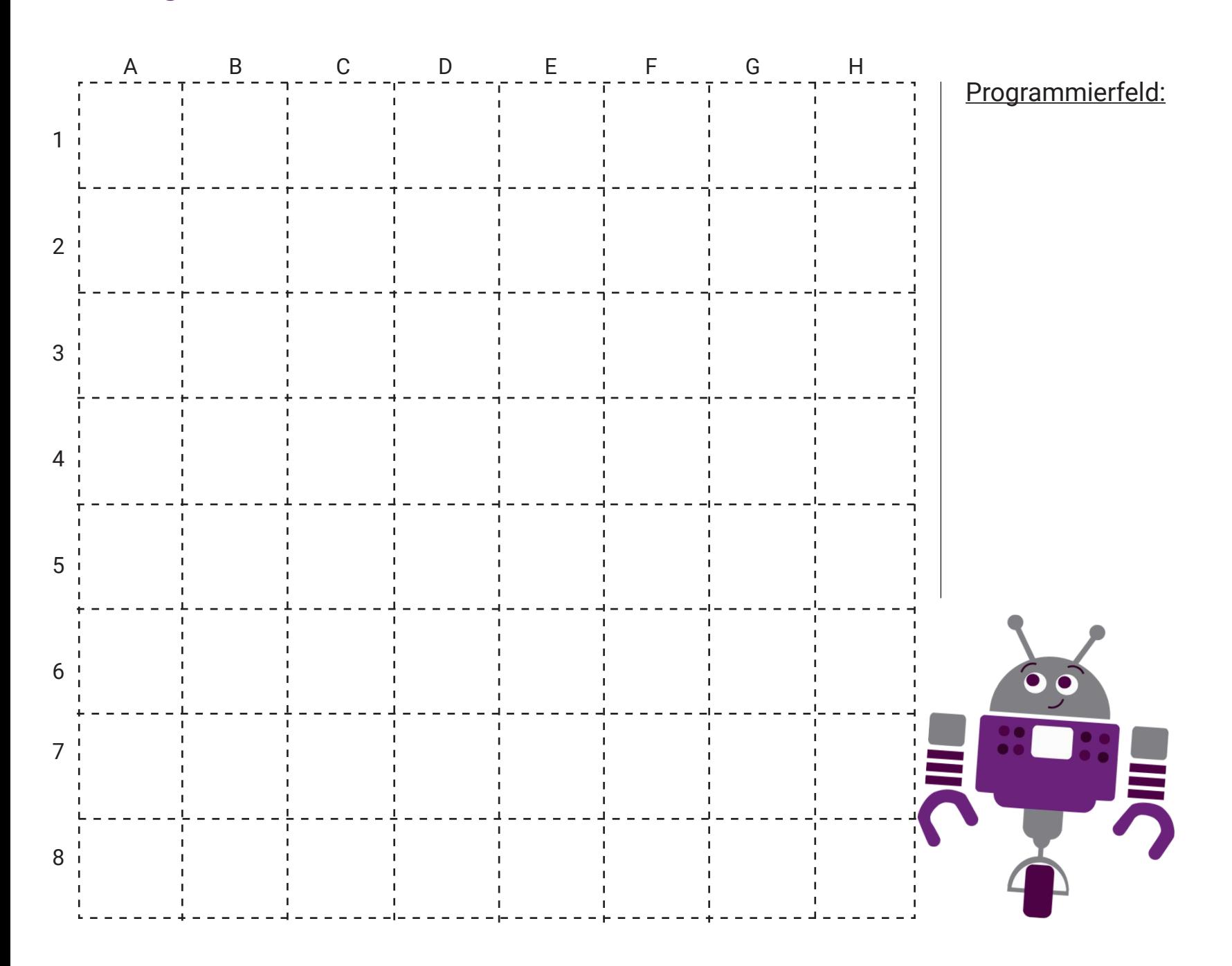

 $\bullet$ 

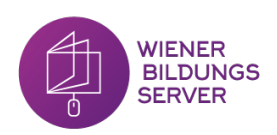